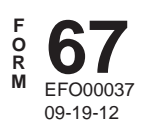

**CREDIT FOR IDAHO RESEARCH ACTIVITIES 2012** 

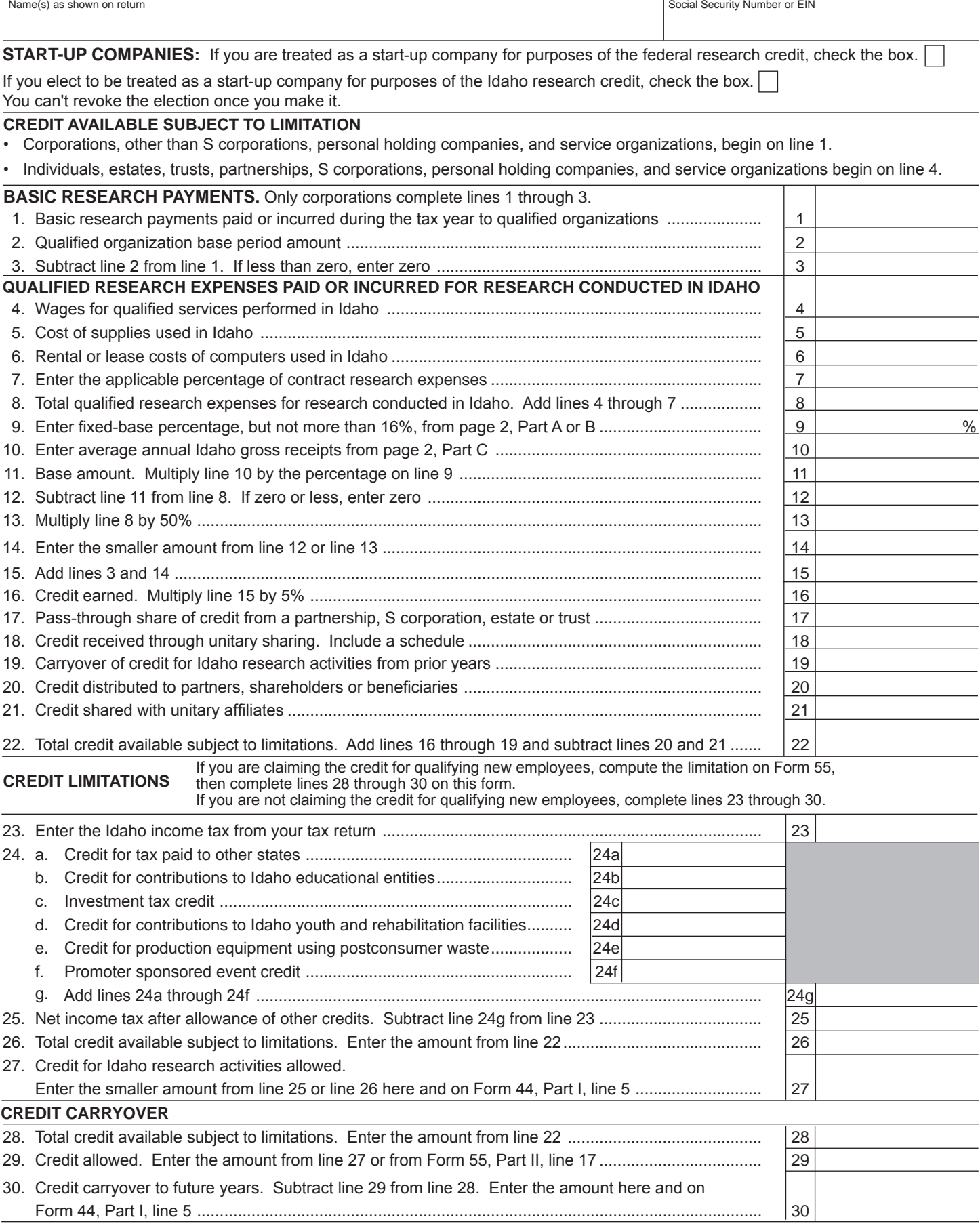

Use Part A or Part B to compute the fixed-base percentage. If the company meets the federal definition of a start-up company or has elected to be treated as a start-up company, skip Part A and use Part B. Enter the fixed-base percentage on page 1, line 9. Use Part C to compute the average annual gross receipts attributable to sources in Idaho. Enter this amount on page 1, line 10. For Parts A, B and C, determine Idaho gross receipts using the multistate apportionment rules.

## **Part A - Fixed-Base Percentage**

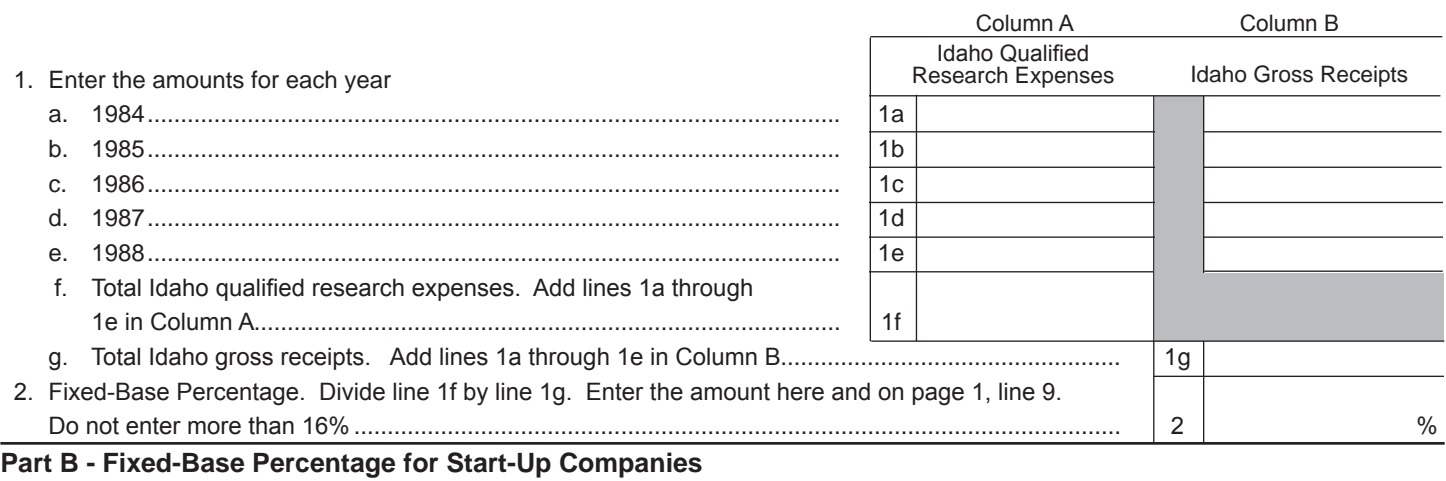

For the first five tax years beginning after 1993 for which you have qualified research expenses for research conducted in Idaho, enter on line 1 which year after 1993 this tax year is (for example 3rd tax year) and on line 5 enter 3%. You do not need to complete any other lines in Schedule B.

If this is the 6th year or later beginning after 1993 for which you have qualified research expenses for research conducted in Idaho, use the table in the instructions on page 3 to determine the years for which you need to enter the Idaho qualified research expenses and Idaho gross receipts. For example, if this is the 6th tax year beginning after 1993, you will enter the Idaho qualified research expenses and Idaho gross receipts for the 4th and 5th tax years.

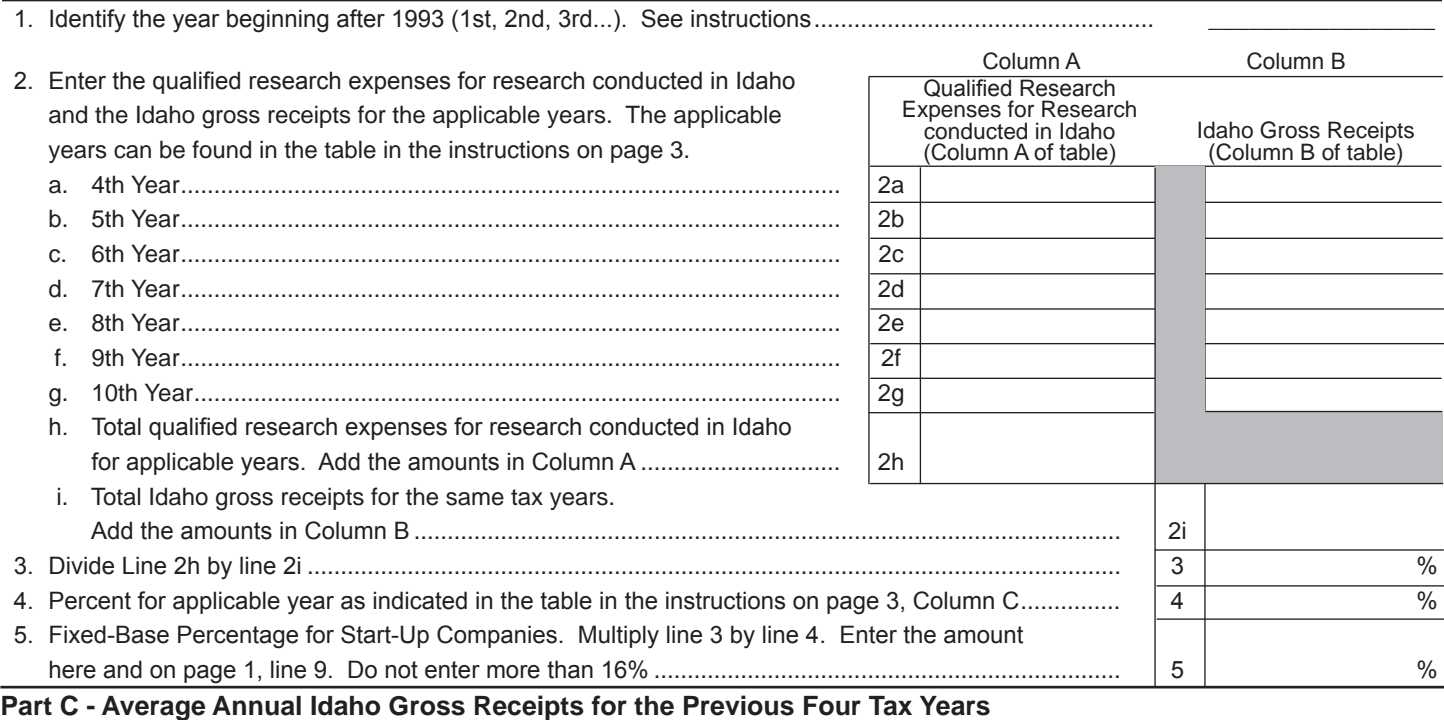

1. Enter the Idaho gross receipts for each of the years indicated.

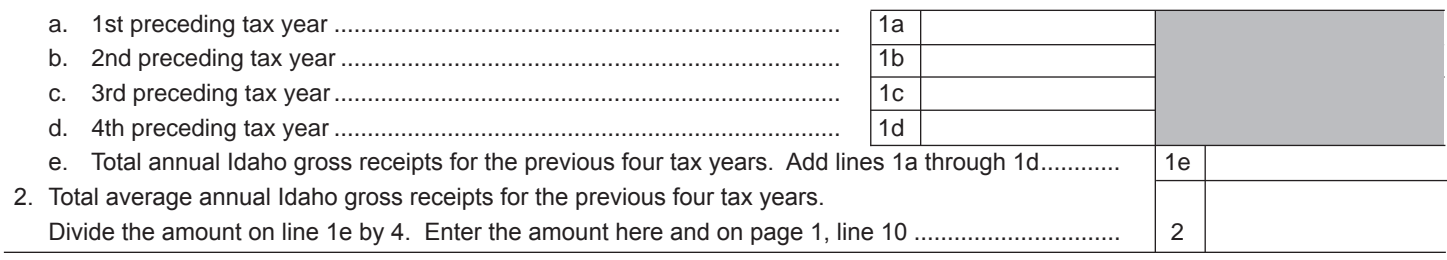

# **GENERAL INSTRUCTIONS**

Form 67 is used to calculate the credit for Idaho research activities (Idaho research credit) earned or allowed. The credit is earned by increasing research activities in Idaho. Each member of a unitary group that earns or is allowed the credit must complete a separate Form 67.

## **Qualified Research**

The Idaho research credit conforms to the Internal Revenue Code (IRC) definitions of basic research payments, basic research, qualified research expenses, and qualified research, except that only the amounts related to research conducted in Idaho qualify for the Idaho research credit.

Gross receipt calculations include only those gross receipts that are attributable to Idaho using the multistate corporation apportionment rules. These are referred to in the instructions as Idaho gross receipts.

The Idaho credit doesn't include the calculation of the alternative simplified credit, which is allowed in computing the federal credit.

### **Unitary Sharing**

A corporation included as a member of a unitary group of corporations may elect to share the Idaho research credit it earns but does not use with other members of the unitary group. The corporation must claim the Idaho research credit to the extent allowable against its Idaho income tax before it can share the credit.

### **Carryover Periods**

The credit carryover is limited to 14 tax years.

#### **Special Rules**

If you have a short tax year, see IRC Sections 41(f)(4) and 41(h).

## **SPECIFIC INSTRUCTIONS**

Instructions are for lines not fully explained on the form.

#### **START-UP COMPANIES**

If you are a start-up company for the federal research credit, mark the applicable box. You will be treated as a start-up company for the Idaho research credit.

You may elect to be treated as a start-up company for the Idaho research credit even though you don't qualify as a start-up company for purposes of the federal research credit. To make the election, check the applicable box. Once you make this election, you can't change it.

If you are treated as a start-up company, you must use the federal rules under IRC Section 41 for start-up companies to determine the fixed-base percentage. However, the calculation will be different from the federal calculation in the following ways:

- Qualified research expenses will include only qualified research expenses for research conducted in Idaho; and
- Aggregate gross receipts will include only Idaho gross receipts.

If you aren't a start-up company for the federal research credit and you don't want to make the election for the Idaho research credit, leave both boxes blank.

## **CREDIT AVAILABLE SUBJECT TO LIMITATION**

Like the federal research credit, corporations that aren't S corporations, personal holding companies, or service organizations can only claim the portion of the credit that is computed on the excess of

qualified research payments over the base amount. All taxpayers other than these qualifying corporations should begin on line 4.

**Line 1.** If you are a qualifying corporation as discussed above, enter the amount of your payments to a qualified university or scientific research organization that are paid under a written contract for basic research conducted in Idaho.

**Line 2.** Enter the qualified organization base period amount as defined in IRC Section 41(e) that relates to research conducted in Idaho.

**Line 4.** Enter the amount of wages paid to an employee for qualified services performed by the employee in Idaho. Qualified services consist of engaging in qualified research or the direct supervision or direct support of research activities that constitute qualified research.

**Line 5.** Enter the amount of supplies used in Idaho in the conduct of qualified research. Supplies mean any tangible property other than land or improvements to land, and property of a character subject to the allowance for depreciation.

**Line 6.** Enter the amount you paid or incurred for the rental or lease of computers used in qualified research conducted in Idaho. The computer must be located off your premises and you can't be the operator or primary user of the computer. Reduce this amount by the amount that you or any member of a controlled group of corporations or businesses under common control received or accrued for the right to use substantially identical property.

**Line 7.** Enter 65% of the amount you paid or incurred for qualified research conducted in Idaho that was performed on your behalf. Prepaid contract research expenses are considered paid in the year the research is actually done. Also, include 65% of that portion of the line 1 basic research payments that doesn't exceed the line 2 base amount.

If the payments were made to a qualified research consortium that conducted research in Idaho, use 75% instead of 65%. A qualified research consortium is a tax-exempt organization described in IRC Section 501(c)(3) or 501(c)(6) that is organized and operated primarily to conduct scientific research and isn't a private foundation.

**Line 9.** Enter the applicable percentage from page 2, Part A or Part B. If you are a start-up company, compute your fixed-based percentage on page 2, Part B. If you didn't meet the federal definition of a start-up company or make the Idaho election to be treated as a start-up company, use Part A to compute your fixed-base percentage. The instructions for Parts A and B begin on page 2 of these instructions.

**Line 10.** Enter the average annual Idaho gross receipts for the previous four tax years from page 2, Part C. The instructions for Part C begin on page 2 of these instructions.

**Line 11.** Multiply the amount on line 10 by the percentage on line 9. If the tax year is a short tax year, prorate the base amount based on the number of months in the short tax year.

**Line 17.** Enter the amount of Idaho research credit that is being passed to you from partnerships, S corporations, estates, or trusts in which you have an interest. This amount is from Form ID K-1, Part D, line 5.

**Line 18.** If you are a member of a unitary group of corporations, enter the amount of credit you received from another member of the unitary group.

**Line 19.** Enter the carryover from your 2011 Form 67, line 30.

**Line 20.** If you are a partnership, S corporation, estate, or trust, enter the amount of credit that passed through to partners, shareholders, or beneficiaries.

**Line 21.** If you are a member of a unitary group of corporations, enter the amount of credit you earned that you elect to share with other members of your unitary group. Before you can share your credit, you must use the credit up to the allowable limitation of your Idaho income tax.

Corporations claiming the Idaho research credit must provide a calculation of the credit earned and used by each member of the combined group. The schedule must clearly identify shared credit and the computation of any credit carryovers.

#### **CREDIT LIMITATIONS**

If you are claiming against tax the Idaho credit for qualifying new employees, skip lines 23 through 27 and compute the limitations on Form 55, Idaho Credit for Qualifying New Employees, Part II, Credit Limitations. The Idaho research credit and most other credits will be limited to 50% of your Idaho income tax. Return to Form 67, line 28 to compute the credit carryover.

If you aren't claiming against tax the credit for qualifying new employees, compute the credit limitations on Form 67. The Idaho research credit is limited to the Idaho income tax after allowing all other tax credits that can be claimed before it.

The following credits must be applied to the tax before the Idaho research credit:

- 1. Credit for tax paid to other states
- 2. Credit for contributions to Idaho educational entities
- 3. Investment tax credit
- 4. Credit for contributions to Idaho youth and rehabilitation facilities
- 5. Credit for production equipment using postconsumer waste
- 6. Promoter sponsored event credit
- 7. Credit for qualifying new employees

**Line 23.** Enter the amount of your Idaho income tax. This is the computed tax before adding the permanent building fund tax or other taxes, or subtracting any credits.

**Line 24a.** Enter the credit for tax paid to other states from Form 39R or Form 39NR. This credit is available only to individuals, estates, and trusts.

**Line 24b.** Enter the credit for contributions to Idaho educational entities from the appropriate Idaho income tax return.

**Line 24c.** Enter the investment tax credit allowed from Form 49, Part II, line 8.

**Line 24d.** Enter the credit for contributions to Idaho youth and rehabilitation facilities from the appropriate Idaho income tax return.

**Line 24e.** Enter the credit for production equipment using postconsumer waste from the appropriate Idaho income tax return.

**Line 24f.** Enter the promoter sponsored event credit from the appropriate Idaho income tax return.

**Line 27.** Enter the smaller amount from lines 25 or 26. Carry this amount to Form 44, Part I, line 5, and enter it in the Credit Allowed column.

#### **CREDIT CARRYOVER**

**Line 30.** The amount of credit available that exceeds the total credit allowed on the current year tax return may be carried forward up to 14 tax years. Enter this amount on Form 44, Part I, line 5 in the Carryover column.

#### **FIXED-BASE PERCENTAGE - PARTS A & B**

If you are computing the credit for a start-up company, skip Part A and use Part B to compute your fixed-base percentage. If you aren't a start-up company, use Part A and skip Part B.

## **Part A**

**Line 1.** For each of the years 1984 through 1988, enter the total Idaho qualified research expenses for the year in Column A and the total Idaho gross receipts in Column B. Use the multistate apportionment rules to determine the amount of gross receipts attributable to Idaho. Gross receipts include receipts minus returns and allowances from the sale of real, tangible, or intangible property held for sale to customers in the ordinary course of your trade or business. Amounts attributable to Idaho include receipts from property that is delivered or shipped to a purchaser in Idaho. Sales to the U.S. Government are Idaho gross receipts if the property is shipped from an office, store, warehouse, factory, or other place of storage in Idaho.

**Line 2.** Divide line 1f by line 1g. Round the percentage to four digits to the right of the decimal point. For example .06666 is rounded to .0667 and should be entered as 6.67%. The percentage can't exceed 16%. Enter the percentage here and on page 1, line 9.

#### **Part B**

**Line 1.** Enter on this line which year after 1993 this credit year is. For example, if this is the first tax year after 1993 in which you had qualified research expenses for research conducted in Idaho, enter 1st. If it is the seventh tax year after 1993 in which you had qualified research expenses for research conducted in Idaho, enter 7th. Don't enter the tax year.

Consider only the tax years in which you had qualified research expenses for research conducted in Idaho.

If this year is one of the 1st through 5th tax years after 1993 in which you had qualified research expenses for research conducted in Idaho, skip lines 2a through 4 and enter 3% on line 5. This percent will also be entered on page 1, line 9.

**Lines 2a through 2g.** If this year is the 6th or later tax year after 1993 in which you had qualified research expenses for research conducted in Idaho, use the table on page 3 to complete columns A and B for lines 2a through 2g. Column A identifies which years you need to enter the qualified research expenses for research conducted in Idaho. Depending on which year this is, you may not enter an amount on each line. For example, if this is the 8th tax year, enter amounts for the 5th through 7th tax years only, lines 2b through 2d. Enter the Idaho gross receipts in Column B for the same tax years.

**Line 4.** If this year is the 6th or later tax year after 1993 in which you had qualified research expenses for research conducted in Idaho, use Column C of the table on page 3 and enter the percent for the applicable year. For example, if this is the 8th tax year, enter 50%.

**Line 5.** If this year is one of the 1st through 5th tax years after 1993 in which you had qualified research expenses for research conducted in Idaho, enter 3%. For all other years, multiply line 3 by line 4. Round the percentage to four digits to the right of the decimal point. For example .06666 is rounded to .0667 and should be entered as 6.67%. The percentage can't exceed 16%. Enter the percentage here and on page 1, line 9.

## **PART C**

**Lines 1a through 1d.** For each of the 1st through 4th tax years prior to this tax year, enter the Idaho gross receipts for each applicable year. Use the multistate apportionment rules to determine the amount of gross receipts attributable to Idaho. Don't include returns and allowances. If one or more of the four preceding tax years is a short tax year, the Idaho gross receipts for the short year are annualized.

A taxpayer who hasn't been transacting business in Idaho prior to the credit year is considered to have average annual gross receipts for the four preceding tax years equal to zero.

**Line 2.** Divide the amount on line 1e by 4.

If the taxpayer has been transacting business in Idaho for at least one but less than four previous tax years, the taxpayer's average annual

gross receipts for the four preceding tax years is equal to its annual average gross receipts for the number of years that the taxpayer has been transacting business in Idaho. Divide line 1e by the applicable number of tax years.

Enter the amount here and on page 1, line 10.

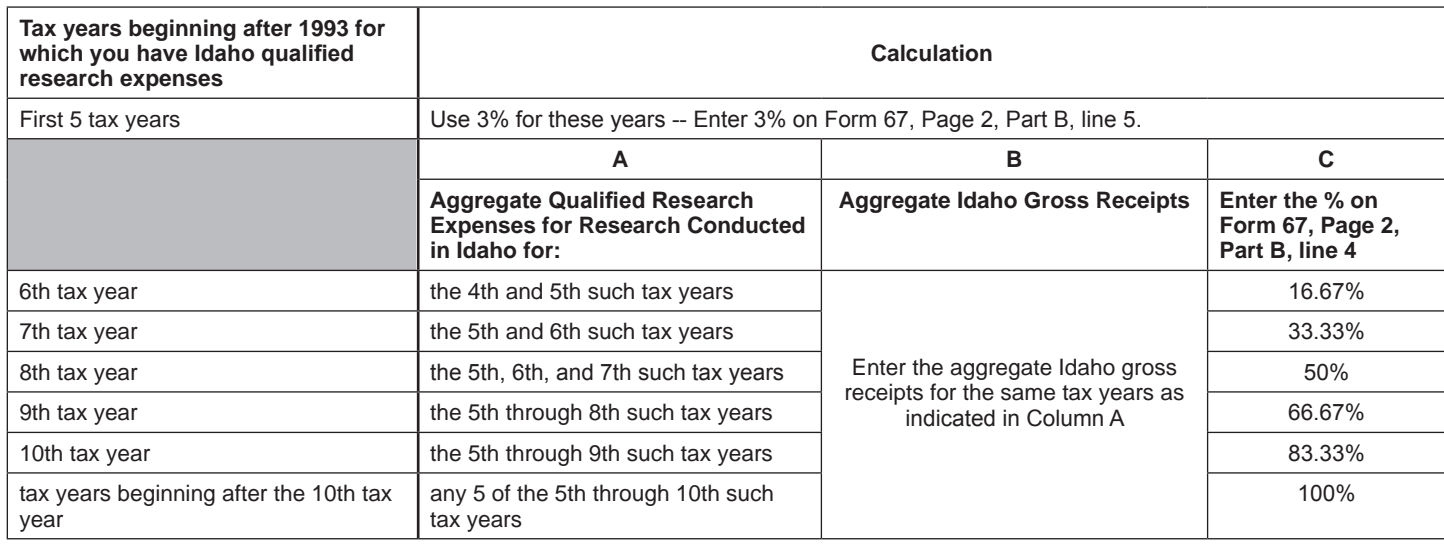